# **>> SharePoint 2013**

**Anwender: Arbeiten mit Listen und Bibliotheken**

SharePoint Server 2013 stellt eine übergreifende Plattform für Team-Work und Workflow in Unternehmen zur Verfügung. Neben der klassischen Portal-Funktionalität sind Funktionen für Business Intelligence und Content Management implementierbar.

# **Ihr Nutzen**

Nach dem SharePoint Seminar sind Sie in der Lage die Dokumenten-Management- und Team-Funktionen von Sharepoint 2013 effektiv zu nutzen. Sie können SharePoint Inhalte lesen, erstellen, sind versiert in der Suche mit SharePoint und können Ihre Sharepoint Umgebung nach Ihren Bedürfnissen einrichten.

# **Preis pro Teilnehmer**

EUR 250,- exklusive der gesetzlichen MwSt.

#### **Seminardauer**

1 Tag(e)/Day(s)

## **Seminarinhalte**

- \* Microsoft SharePoint am Arbeitsplatz
- Wie verändert sich das Arbeiten mit SharePoint?
- Nutzen neuer Möglichkeiten der Zusammenarbeit
- \* Einführung in SharePoint 2013
- Das Layout der Team Site
- Kennenlernen der Navigation
- \* Grundlagen von SharePoint Listen
- Einfügen und Bearbeiten von Listeneinträgen
- Arbeiten mit Spalten
- Datenvalidierung in Spalten
- Kalender und Kontaktlisten
- Versionierung von Listeneinträgen
- RSS-Unterstützung in SharePoint
- \* Arbeiten im Team
- Team-Kalender, Aufgaben
- Nutzung der OneNote WebApp
- \* Grundlagen von Bibliotheken
- Was ist eine Bibliothek? Abgrenzung zur Liste
- Erstellen von Bibliotheken
- Bibliotheksvorlagen
- \* Arbeiten mit Dokumenten in Bibliotheken
- Upload von Dokumenten
- Quick Edit View
- Online Bearbeitung von Office Dateien mit WebApp's \*
- Erstellen von neuen Dokumenten mit Microsoft Office
- Check-in bzw. Check-out von Dokumenten
- Versionierung von Dokumenten
- Gleichzeitiges Bearbeiten von Office Dokumenten (Off 13)
- Dokumente genehmigen
- \* Überblick bewahren
- Benachrichtigungen bei Änderungen
- Der Papierkorb
- \* Arbeiten mit Ansichten in Listen und Bibliotheken
- Standard-Ansichten
- Anpassen von persönlichen Ansichten
- Erstellen von Ansichten

## **Voraussetzungen**

Für dieses Seminar sind Kenntnisse im Umgang mit Microsoft Windows, Office und dem Internet Explorer notwendig.

## **Hinweise**

Versionsbezogen (Foundation, Standard, Enterprise) können auch nur die verfügbaren Funktionen vermittelt werden. In dieser SharePoint Schulung werden die "Out-Of-The Box" Funktionen behandelt. Gerne können wir die Anpassungen Ihrer Sharepoint Umgebung in das Programm magfnehmen.

- \* Seiten-Inhalte
- Diskussionen und Ankündigungen
- Aufgaben und Umfragen
- Blogs und Wikis in SharePoint
- \* Office Integration
- Excel-Integration
- Outlook-Integration
- Access-Integration
- \* Offline-Nutzung von SharePoint Inhalten
- Arbeiten mit OneDrive Pro
- Synchronisation mit Outlook
- \* Arbeiten mit der SharePoint Suche
- Suche nach Inhalten
- Dokument-Preview
- \* Persönliche Einstellungen
- Social Komponenten von SharePoint
- Verwaltung von MyContent
- Arbeiten mit Tags, Notes, Tasks und Following
- Berechtigungsvergabe in OneDrive
- \* Besonderheiten auf mobilen Geräten
- \* nur in Editionen Standard, Enterprise verfügbar

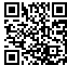

© 2025 EGOS! The Education Company, Alle Rechte vorbehalten.